УДК 629.7.018.1 А. В. Лоленко, А. И. Кривобок

## **Разработка и изготовление аэродинамических моделей летательных аппаратов на станках ЧПУ c помощью CAD CAM CAE системы CATIA V5**

*Национальный аэрокосмический университет им*. *Н*.*Е*. *Жуковского* "*Харьковский авиационный институт*"

Рассмотрены этапы создания модели летательного аппарата для проведения трубного эксперимента в условиях дефицита данных об исследуемом объекте для решения конкретных задач при модернизации авиатренажеров. Предложен вариант оперативного изготовления модели самолета Л-39 и даны практические рекомендации по технологии изготовления аэродинамических моделей.

*Ключевые слова***:** пилотажный тренажер, аэродинамическая модель, ЧПУ, механообработка, аэродинамическая труба.

#### **Введение**

Одной из важнейших составляющих повышения качества подготовки летных экипажей является обучение на тренажерах авиационной техники (АТ). В связи с этим разработка современных пилотажных тренажеров, а также модернизация существующих тренажеров непосредственно связаны с уровнем подготовки летных экипажей.

С учетом того, что особый интерес на пилотажном тренажере представляет отработка нестандартных, а порой и аварийных ситуаций, тренажерный комплекс должен давать возможность имитации поведения летательного аппарата (ЛА) на критических режимах полета.

Необходимость моделирования таких процессов, кроме того, определяется зачастую и отсутствием физической возможности воспроизведения подобной ситуации во время выполнения учебных полетов на реальном образце АТ.

Имитация динамики полета ЛА и работы всех его систем проводится с помощью математических моделей, реализованных в программном обеспечении вычислительного комплекса тренажёра.

Математическая модель (ММ) пространственного движения ЛА, которая учитывает нестационарные эффекты отрывного обтекания при больших углах атаки, может быть описана системой нелинейных дифференциальных уравнений. Такая ММ позволяет рассчитать динамику полета самолета в зависимости от законов изменения состояния органов управления от времени либо от других параметров [1].

Одним из важных параметров ММ является адекватность ММ и имитируемого ЛА. Это достигается введением в систему уравнений, описывающих законы движения ЛА, данных, соответствующих реальным аэродинамическим характеристикам ЛА на разных, в том числе и критических режимах полета.

В настоящее время для отечественных разработчиков наблюдается реальная проблема получения таких исходных данных (Data Package) от разработчиков АТ, а порой таких данных и не существует.

Разработана методика получения аэродинамических характеристик ЛА на разных, в том числе и критических режимах полета, для последующего их использования при создании ММ пространственного движения ЛА, которая основана на исследовании модели ЛА в аэродинамической трубе.

### **Этапы разработки и изготовления продувочных моделей**

Предлагается методика ускоренного процесса создания аэродинамической модели ЛА для повышения качества проведения эксперимента в аэродинамической трубе на примере создания аэродинамической модели самолета Л-39.

Первым этапом работы является сбор информации о моделируемом объекте. При этом, несмотря на огромное количество имеющейся сейчас информации о разных типах летательных аппаратов, к сбору информации нужно подходить с особой ответственностью, поскольку от достоверности полученных данных зависит конечный результат работы.

В качестве ресурсов желательно использовать описания ЛА, руководства по летной эксплуатации, учебные пособия, теоретические чертежи, нивелировочные схемы. Данные, полученные из Интернет–ресурсов, желательно верифицировать по ключевым геометрическим характеристикам.

Первыми подбираются геометрические характеристики ЛА. Они определяют размеры и форму летательного аппарата и его основных частей (крыла, фюзеляжа, оперения, шасси и др.) в базовой системе координат ЛА и выражаются в абсолютных (линейные и угловые размеры, площади) и относительных (безразмерных) величинах.

Геометрические характеристики летательного аппарата в целом включают в себя его габаритные размеры: длину, высоту, размах крыла самолёта, и другие. К важным геометрическим характеристикам самолёта относятся также площадь, хорда и профиль крыла, угол стреловидности крыла, угол установки крыла, углы крутки крыла, угол поперечного V крыла, диаметр фюзеляжа, плечо вертикального (ВО) и горизонтального (ГО) оперения, база и колея шасси.

Распространёнными безразмерными геометрическими характеристиками являются удлинение крыла и фюзеляжа, сужение крыла, относительные площади ВО и ГО, органов управления и устройств механизации крыла (в долях от площади крыла или — для рулей высоты и направления — от площади соответствующего оперения).

Аэродинамические поверхности стабилизации, управления и механизации имеют набор геометрических характеристик, сходных с характеристиками крыла. К геометрическим характеристикам принято также относить углы отклонения органов управления и устройств механизации.

Затем проводят поиск и обработку графической информации о моделируемом объекте. Сюда включают чертежи основных проекций ЛА (вид сверху, вид сбоку и вид спереди), сечения, фотографические материалы.

При обработке выполняются масштабирование и калибровка основных видов и сечений согласно ранее собранным геометрическим характеристикам, устранение перекосов изображения. Работы проводятся в любом из графических редакторов по методикам, описанным в [2].

На втором этапе работы создаются 3D теоретические обводы объекта моделирования. Работы выполняются с помощью интегрированной компьютерной

CAD CAM CAE системы CATIA V5. Это позволяет провести весь дальнейший объем работ комплексно, начиная от 3D модели оболочки ЛА и заканчивая набором программ на станки ЧПУ для обработки деталей, узлов и агрегатов будущей модели и ее обвязки.

Для создания 3D теоретических обводов объекта используется модуль SKETCH TRACER из набора SHAPE DESIGN.

Применяя функционал модуля, можно загрузить в рабочий сеанс проектирования ранее подготовленные виды и сечения ЛА и использовать их в дальнейшем для создания каркасных кривых, определяющих теоретические обводы ЛА.

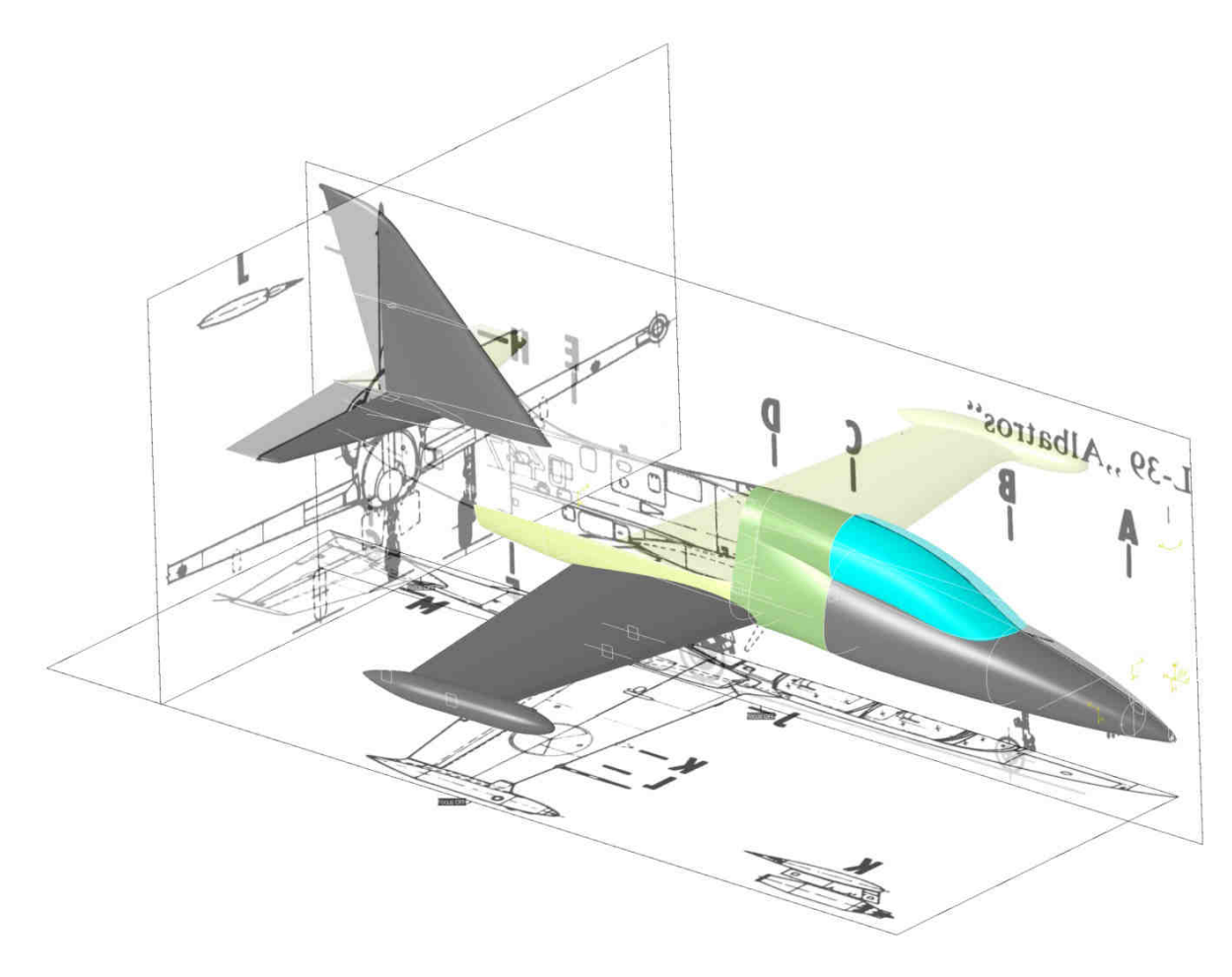

Рис. 1. Рабочее пространство Sketch tracer

На рис.1 показан пример оформления рабочего пространства Sketch tracer для создания теоретических обводов самолета Л-39. Результатом этого этапа работ является аналитический эталон теоретических поверхностей самолета (рис. 2).

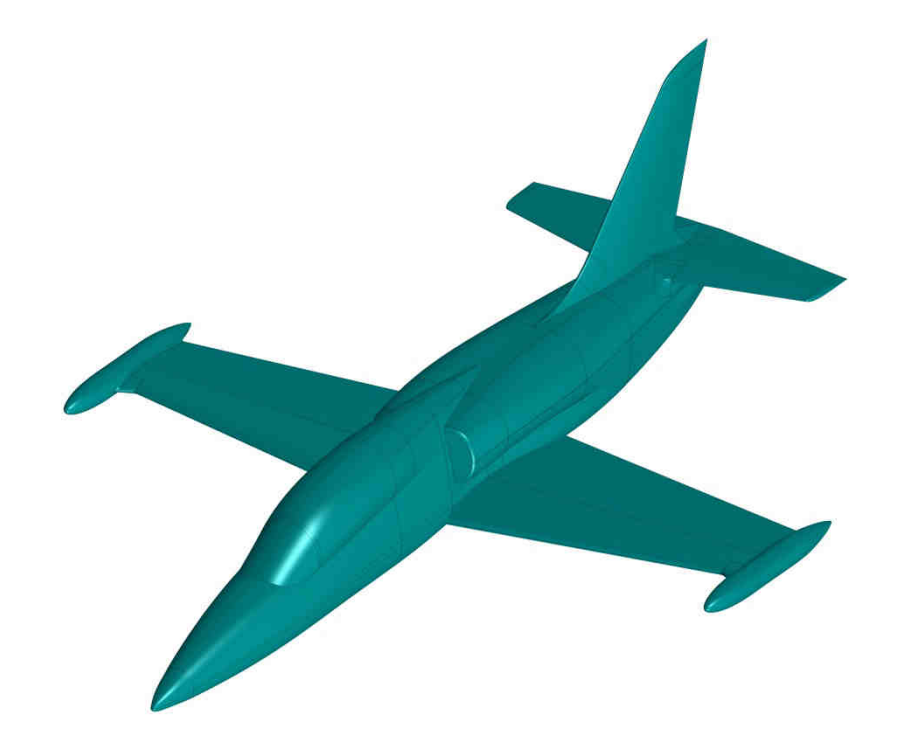

Рис. 2. Аналитический эталон теоретических поверхностей самолета Л-39

В процессе исследования модели ЛА весовым методом в аэродинамической трубе измеряют аэродинамические силы и моменты, действующие на модель ЛА в различных конфигурациях, при этом изменяя угловое положение модели относительно потока воздуха и угловые отклонения поверхностей управления воздушным судном. На основе этого выполняют третий этап работ.

На третьем этапе разрабатывается программа экспериментальных исследований по определению необходимых аэродинамических характеристик ЛА, которая будет определять все параметры эксперимента, в том числе:

- аэродинамическую трубу, в которой будет проводиться трубный эксперимент;
- масштабный фактор и степень детализации продувочной модели ЛА;
- набор «державок» для установки на весы продувочной модели ЛА в рабочей зоне аэродинамической трубы.

Объектом исследования в аэродинамической трубе является модель самолета Л-39, изготовленная в заданном масштабе. Модель конструктивно состоит из фюзеляжа, крыла и оперения.

Фюзеляж состоит из двух половин. Крыло модели имеет жесткий металлический каркас и оборудовано отклоняющимися в фиксированное положение элеронами. К металлическому каркасу крепятся державки, необходимые для установки модели на продольной и поперечной базах подвески тензовесов. Изображение схемы, сборки и членения модели показаны на рис.3, 4 и 5.

Для продувок по углу атаки в законцовки крыла модели вкручиваются полуоси, с помощью которых модель устанавливается на поперечной базе подвески аэродинамических весов. Хвостовая державка для установки модели на продольной базе весов вкручивается в продольную балку внутри фюзеляжа и выполняется в двух вариантах: прямая для продувок в диапазоне углов атаки и скольжения ±30º и Г-образная для продувок на больших углах атаки и скольжения. Размер поперечной базы модели при ее установке на подвеску весов составляет 1200 мм, а продольной – 900 мм.

Вертикальное и горизонтальное оперения модели также имеют отклоняющиеся в фиксированное положение рули направления и высоты, соответственно. Все рулевые поверхности модели самолета можно установить в заданное положение с шагом 10º. Конкретные значения углов отклонения рулей в экспериментальных исследованиях задаются программой продувок. В центроплане крыла имеются отверстия в направлении вертикальной оси модели для вкручивания полуосей поперечной державки для установки модели боком на поперечной подвеске весов при продувках по углу скольжения.

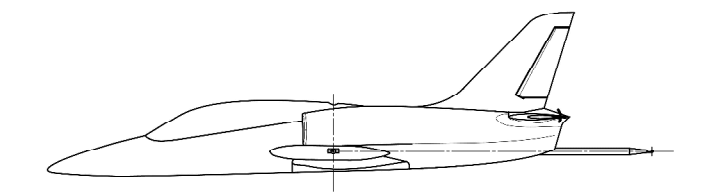

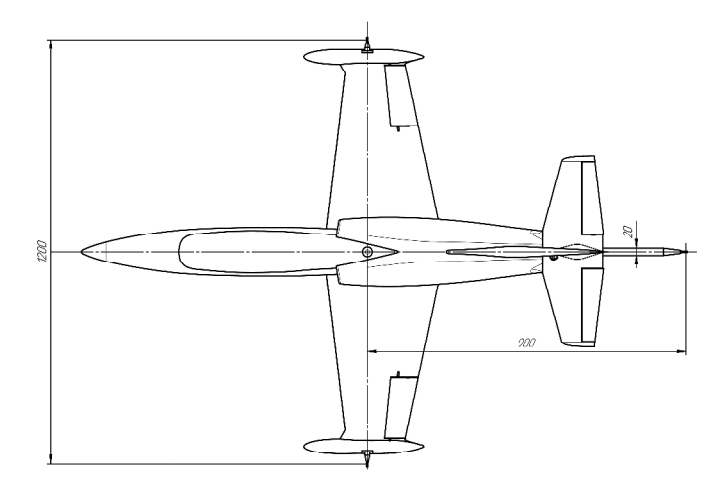

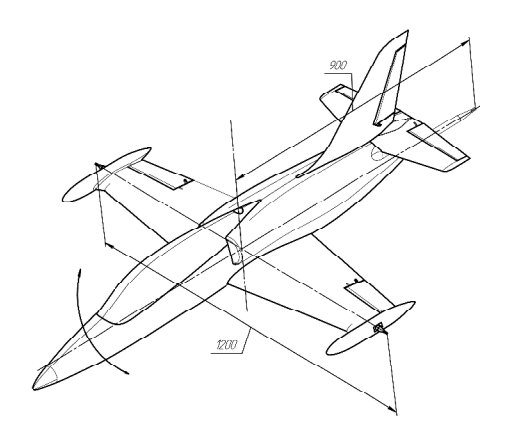

Рис.3. Схема продувочной модели самолета Л-39

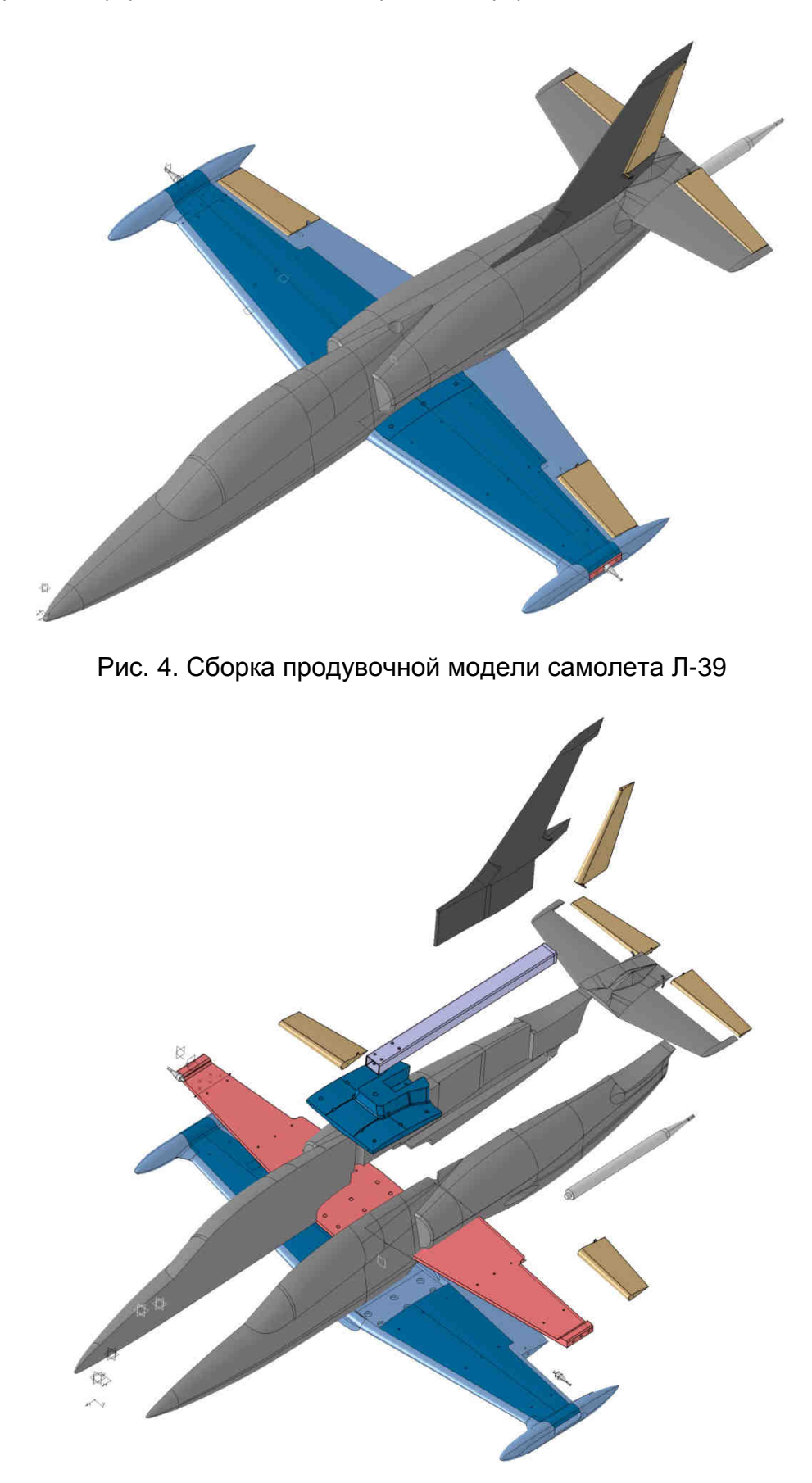

Рис. 5. Схема членения и структура аэродинамической модели самолета Л-39

Модель самолета Л-39 может быть изготовлена на любом портальном 3 осевом фрезерном станке ЧПУ с размерами рабочего стола не менее 1200х1200мм. Мощность шпинделя должна быть не менее 2 кВт, обороты − не менее 20000 об/мин. В качестве заготовок используются блоки, набранные из древесно-волокнистых плит средней плотности (МДФ), с р ≈ 0,8…1,0кг/м $^3$  и проклеенные между собой эпоксидной смолой ЭД-20. Выбор материала обусловлен его доступностью и легкостью обработки.

Траектория движения фрезы генерируется модулем Advanced Mashining из набора механообработки. Модуль позволяет проектировать процессы механообработки любой сложности, сохранять их совместно с геометрией обрабатываемых объектов, проводить симуляцию обработки, генерировать набор управляющих программ в различных форматах.

Создание управляющих программ выполняется в формате ISO с использованием постпроцессора FANUK, как достаточно распространенного.

Черновая обработка выполняется фасонной фрезой NQD диаметром 22 мм с твердосплавными пластинами. Режимы обработки: обороты 20000 об/мин; подача 500 мм/мин

Окончательное формирование обводов аэродинамической поверхности продувочной модели осуществляется в режиме высокоскоростного фрезерования на станке с ЧПУ в режиме чистовой трехкоординатной обработки. Обработка выполняется двухзаходной сферической фрезой диаметром 6 мм. Режимы обработки: обороты − 20000 об/мин; подача − 1000 мм/мин. При этом достигается высокая точность геометрического подобия внешней аэродинамической поверхности продувочной модели по отношению к натурному объекту. Процесс механообработки секции фюзеляжа продувочной модели самолета Л-39 показан на рис. 6.

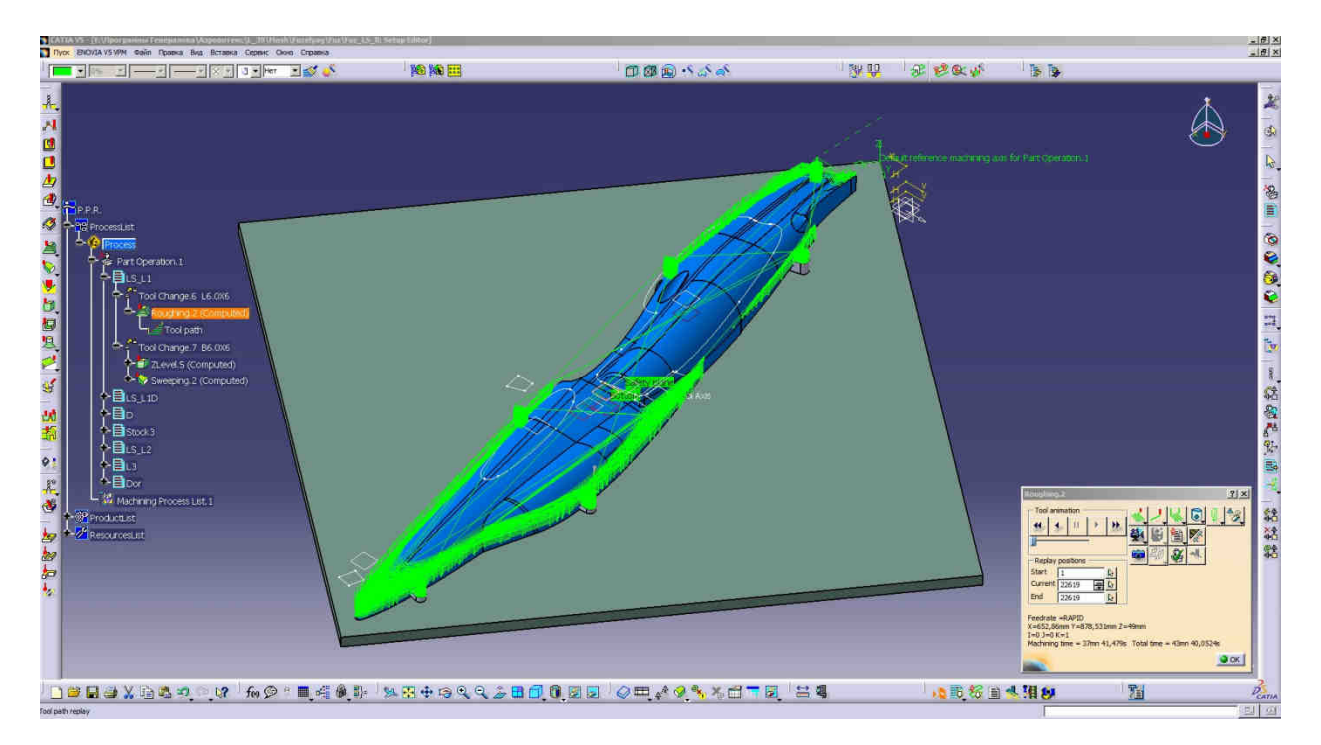

Рис. 6. Процесс механообработки секции фюзеляжа продувочной модели самолета Л-39

Для обеспечения прочности и высокой чистоты наружной поверхности продувочной модели детали, изготовленные из МДФ, после чистовой обработки пропитываются эпоксидной смолой ЭД-20, разведенной в ацетоне. После полимеризации смолы детали продувочной модели поступают на сборку.

Использование возможностей 3D увязки в CATIA V5 сборки модели позволяет выполнить обработку каждой детали, составляющей сборку продувочной модели самолета Л-39 индивидуально, при этом сохраняя структуру сборки и связи между деталями внутри нее. Благодаря этому модель собирается без дополнительной подгонки деталей. На рис. 7 показана собранная модель самолета Л-39.

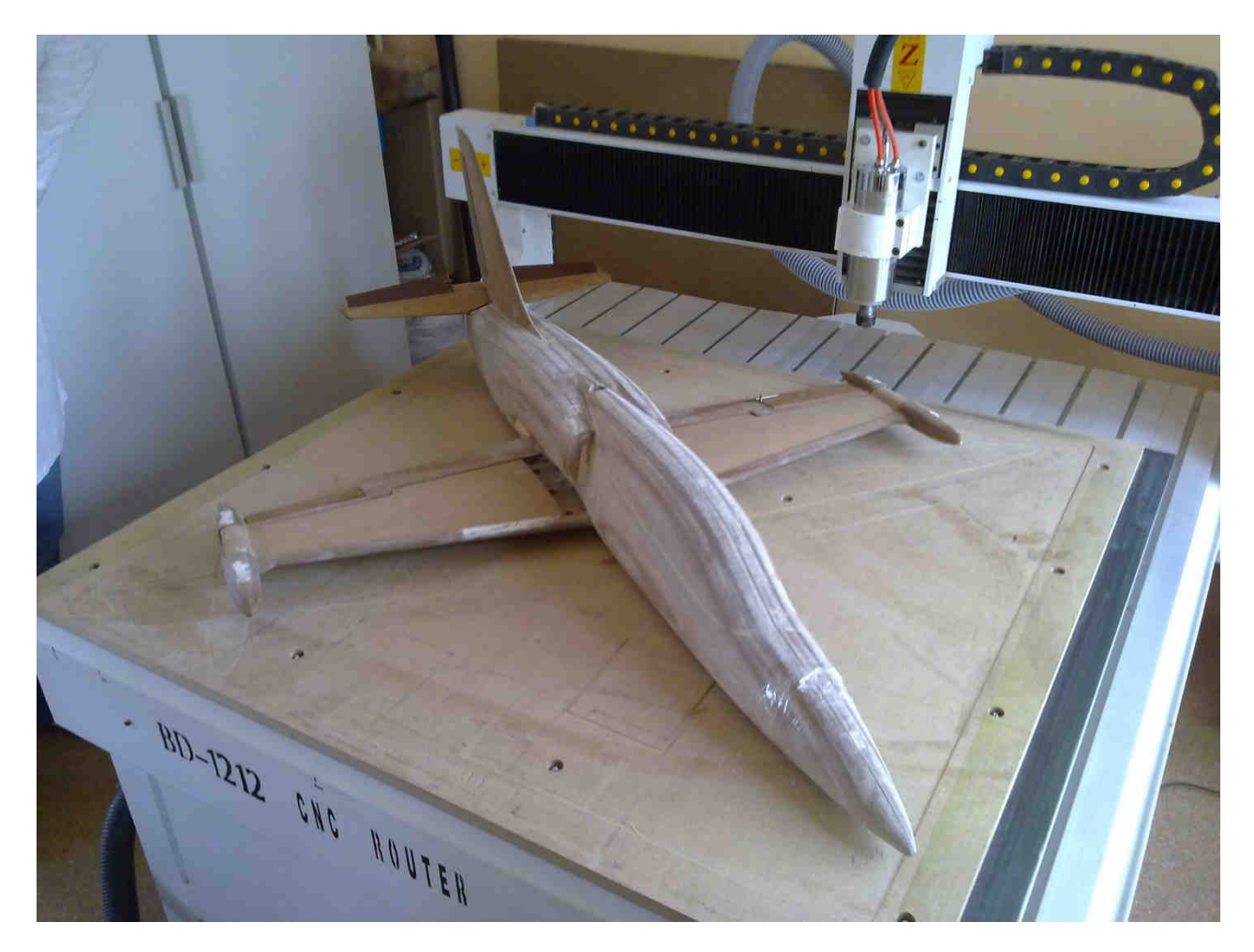

Рис. 7. Собранная продувочная модель самолета Л-39

Собранную модель взвешивают, проверяют легкость перестановки рулевых поверхностей и надежность их фиксации в положениях, определяемых техзаданием на продувку. Для дополнительной защиты наружной поверхности модель может быть покрыта лаком. После этого модель устанавливают в аэродинамическую трубу для проведения трубного эксперимента в конфигурации согласно программе экспериментальных исследований. На рис. 8 показана модель самолета Л-39, подвешенная в аэродинамической трубе.

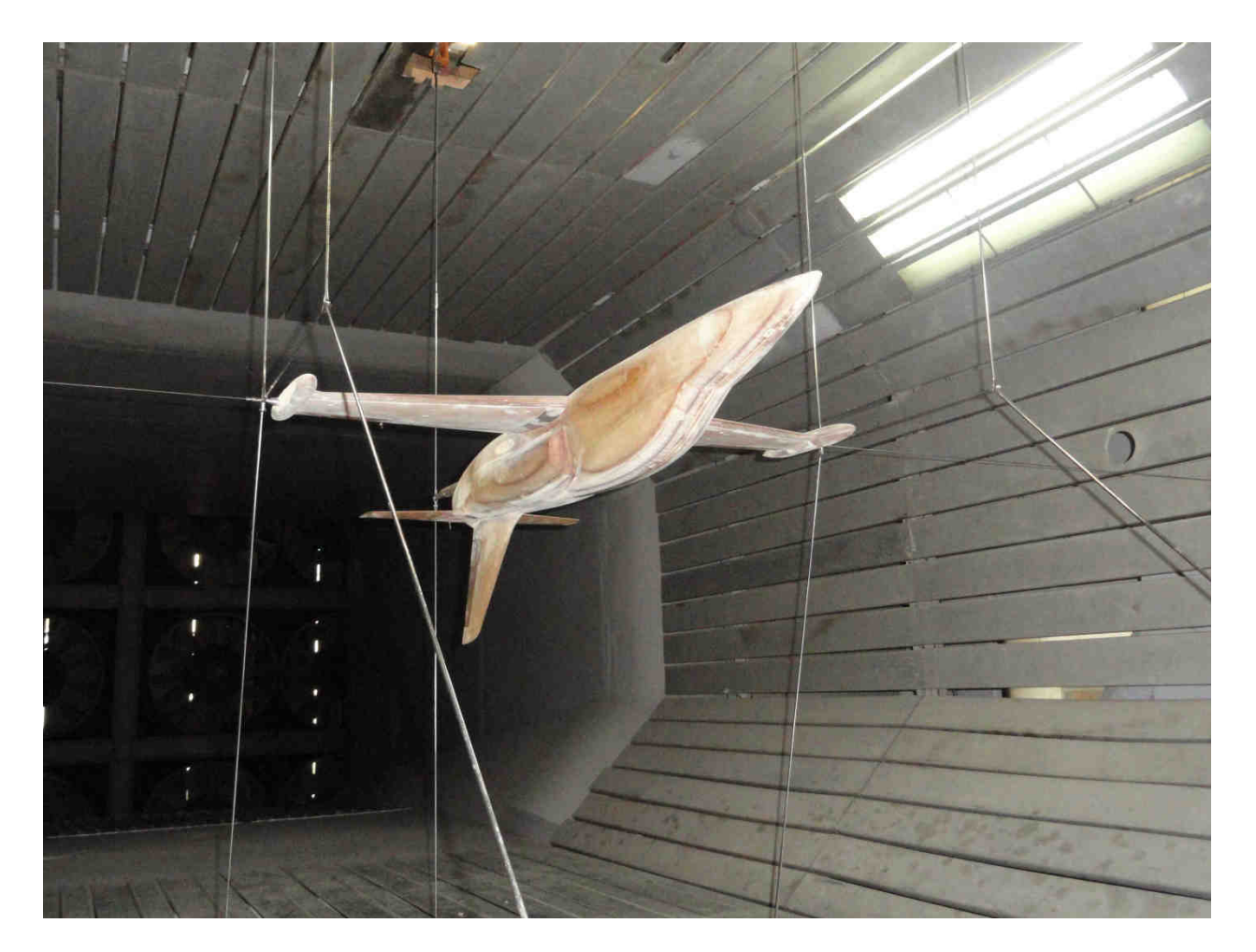

Рис. 8. Модель на подвеске весов для продувок на углах атаки ±30º.

#### **Выводы**

Предложенный способ позволяет в кратчайшие сроки и с минимальной трудоемкостью изготовить продувочную модель практически любого ЛА и после выполнения работ по продувке получить необходимые недостающие аэродинамические характеристики ЛА.

На основе предложенного способа была изготовлена аэродинамическая модель самолета Л-39, а также проведены ее испытания в аэродинамической трубе ТАД-2 НАУ (г. Киев).

#### **Список литературы**

1. Горлин, С. М. Экспериментальная аэромеханика [Текст]: учеб. пособие для вузов / С. М. Горлин. – Л.: Высш. шк. , 1970. – 423 с.

2. ОНТИ ЦАГИ. Статистические данные зарубежных вертолётов [Текст] / Составитель В.Б. Баршевский. – М.: Изд-во ЦАГИ. – 1988. – 418 с.

3. Авиация [Текст]: Большая Российская Энциклопедия / под ред. Свищева Г.П.: М.: - ЦАГИ им. Н. Е. Жуковского, 1994. – 736 с.

Поступила в редакцию 20.06.2018.

## **Розроблення і виготовлення аеродинамічних моделей літальних апаратів на верстатах ЧПК з допомогою інтегрованої комп'ютерної CAD CAM CAE системи CATIA V5**

Розглянуто етапи створення моделі літального апарата для проведення трубного експерименту в умовах дефіциту даних щодо досліджуваного об'єкта для розв'язання конкретних завдань під час модернізації авіатренажерiв. Запропоновано варіант оперативного виготовлення моделі літака Л-39 i надано практичні рекомендації з технології виготовлення продувочних моделей.

*Ключові слова***:**. пілотажний тренажер, аеродинамiчна модель, ЧПК, механообробка, аеродинамічна труба.

# **Development and Manufacturing of Flushing Models of Aircraft on CNC machines using the Integrated Computer CAD CAM CAE System CATIA V5**

The stages of creating a reliable model of an aircraft for performing a wind tunnel experiment in the conditions of a deficit of reliable data on the object under investigation for solving specific problems in the modernization of air trainers are considered. A variant of the operational manufacture of the L-39 airplane model is proposed and practical recommendations on the technology for manufacturing wind tunnel model.

**Keywords:** flight simulator, wind tunnel model, CNC, machining, wind tunnel.

#### **Сведения об авторах:**

**Андрей Васильевич Лоленко** – нач. КБ Компьютерного проектирования отдела Главного конструктора ХГАПП, г. Харьков, Украина.

**Александр Иванович Кривобок** – нач. КБ Крыла отдела Главного конструктора ХГАПП, г. Харьков.